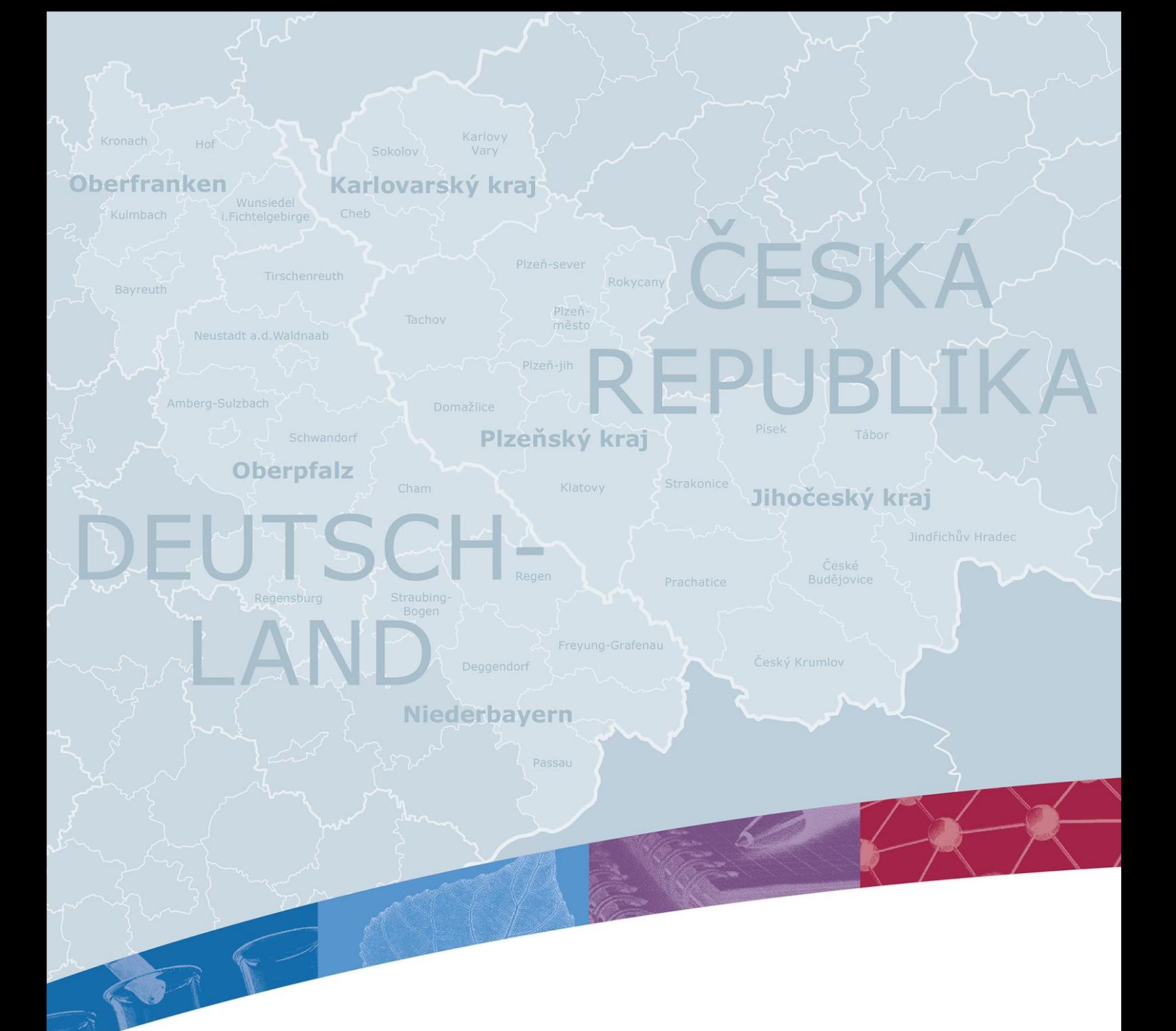

## HINWEISE ZUM ABLAUF DER PROJEKTABRECHNUNG FÜR BAYERISCHE ZUWENDUNGSEMPFÄNGER

2. Version: 04.04.2017

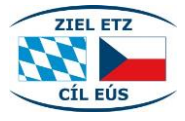

Ziel ETZ Freistaat Bayern – Tschechische Republik WWW.by-cz.eu cíleus 2014–2020 (INTERREG V)

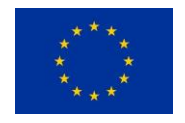

**Europäische Union** Europäischer Fonds für<br>regionale Entwicklung

## ABLAUF DER PROJEKTABRECHNUNG

Von der Verpflichtung zur Projektabrechnung und Berichtslegung ausgenommen sind nur solche Partner, die keinen eigenen Zuwendungsbescheid (2. Stufe Mittelbindung) erhalten.

Ein Projektpartner erstellt für jeden Berichtszeitraum einen Partnerbericht im eMS, der neben inhaltlichen Angaben zum Fortschritt des Projektes auch eine Ausgabenliste auf Ebene der Kostenkategorien (je Arbeitspaket) enthält. Die gesamte Projektlaufzeit ist über entsprechende Partnerberichte im eMS abzudecken (inkl. der Vorbereitungszeit, sofern Vorbereitungskosten angefallen sind). Neben den Angaben im eMS sind zudem Unterlagen direkt bei der zuständigen Ausgabenprüfenden Stelle (APS) einzureichen, darunter die unterzeichnete Detaillierte Ausgabenliste, die alle Ausgabenpositionen des entsprechenden Berichtszeitraums auflistet, und der unterzeichnete Partnerbericht (jeweils in Papierform). Die für einen Partner zuständige APS ist in Bayern die Regierung, die den Zuwendungsbescheid ausstellt.

Die Partnerberichte sind grundsätzlich spätestens 30 Kalendertage nach dem Ende des jeweiligen Berichtszeitraumes bei der zuständigen APS einzureichen. Bei begründeter Ausnahme kann die zuständige APS eines bayerischen Partners diese Frist auf maximal 60 Kalendertage verlängern. Der letzte Partnerbericht samt der Detaillierten Ausgabenliste ist spätestens 60 Kalendertage nach dem Ende des Projektzeitraums vom Partner einzureichen.

Ein Partnerbericht wird sowohl im eMS eingereicht als auch der zuständigen APS unterzeichnet übermittelt. Die zuständige APS nimmt anschließend die Prüfung des Berichts und der eingereichten Ausgaben vor. Im Bedarfsfall werden während der Prüfung ergänzende Unterlagen durch die APS angefordert oder die APS kann den Bericht zur Überarbeitung im eMS erneut für den Partner öffnen. Nach Abschluss der Prüfung lässt die APS dem Partner die Ausgabenbestätigung in Papierform zukommen. Der Leadpartner des Projektes kann die Ausgabenbestätigung im eMS einsehen und erhält zudem einen Scan der unterzeichneten Ausgabenbestätigung von der ausstellenden APS per E-Mail.

## Weiterer Verlauf der Projektabrechnung

Nachdem die Partnerberichte und die Ausgaben der Partner durch die zuständige APS geprüft und bestätigt wurden, erstellt der Leadpartner im eMS einen Projektbericht über das Gesamtprojekt für den entsprechenden Berichtszeitraum. Im eMS kann der Leadpartner jeweils den Status der einzelnen Partnerberichte seiner Partner (nicht anerkannt / anerkannt) verfolgen. Der Leadpartner gibt im Projektbericht eine kurze Beschreibung des Fortschritts des Gesamtprojekts aus seiner Perspektive. Außerdem beinhaltet der Bericht auch die Ausgabenbestätigungen aller Partner für den aktuellen Mittelabruf.

Der Projektbericht ist spätestens 30 Kalendertage nach der Anerkennung aller Partnerberichte des entsprechenden Berichtszeitraums im eMS einzureichen. Der Leadpartner wird durch die APS seiner Partner jeweils per E-Mail über die Anerkennung eines Partnerberichts informiert. Zudem kann der Leadpartner den Status der Partnerberichte seiner Partner (nicht anerkannt / anerkannt) im eMS sehen.

Den Projektbericht reicht der Leadpartner im eMS ein. Zudem lässt er seiner APS eine unterzeichnete Version zukommen. Im nächsten Schritt wird der Projektbericht von der APS des Leadpartners geprüft. Nach positiver Prüfung erstellt die APS den Mittelabruf für das Gesamtprojekt. Die bestätigten EFRE-Mittel werden nach weiterer Prüfung durch die EU-Bescheinigungsbehörde auf das vom Leadpartner genannte Konto überwiesen. Der Leadpartner ist gemäß der Partnerschaftsvereinbarung verpflichtet seinen Partnern die EFRE-Fördermittel weiterzuleiten.

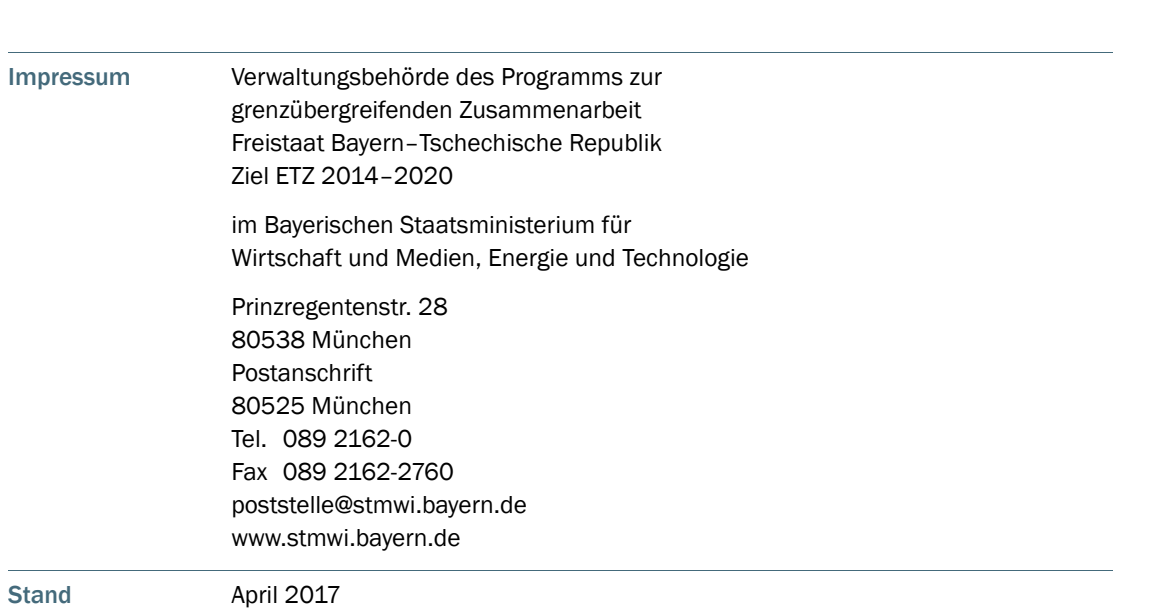

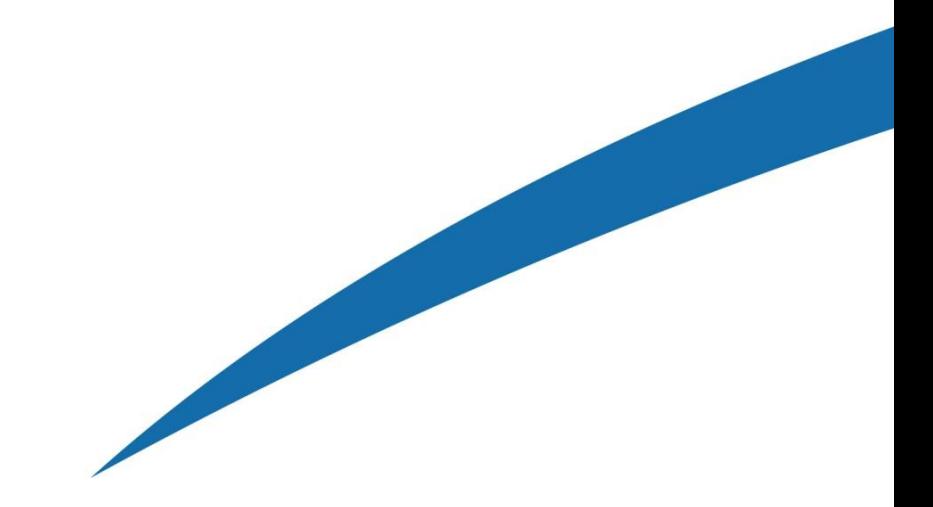

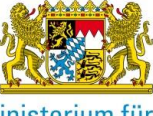

Bayerisches Staatsministerium für<br>Wirtschaft und Medien, Energie<br>und Technologie

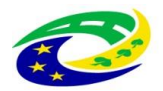

MINISTERSTVO<br>PRO MÍSTNÍ<br>ROZVOJ ČR